Décembre 1970

SOCIÉTÉS

Numéro 31

# POPULATION

Bulletin Mensuel d'Informations Démographiques, Économiques, Sociales

et

# Prévisions, prédictions, illusions

ES prévisions dans les sociétés occidentales sont relativement plus faciles à établir en démographie que dans d'autres sciences humaines, notamment en économie. A cela trois raisons : une bonne connaissance des données actuelles, base de départ de toute projection, la relative stabilité de la fécondité et de la mortalité et la faible importance des naissances, « entrées » et des décès, « sorties », par rapport à la population totale.

La fécondité qui correspond au comportement moven des couples quant à la dimension finale de leur famille ne subit pas de variations brusques, dans le temps, comme les phénomènes économiques plus sensibles aux contingences. Certes, l'analyse démographique a montré que cette fécondité ne reflète pas seulement l'image que l'on se fait de la famille achevée, elle obeit à un « calendrier » de réalisation qui peut se dilater ou se resserrer. En l'absence de changement du comportement fondamental des couples, ce phénomène se traduit par une diminution ou une accélération passagère des naissances annuelles sans modifier la descendance finale lorsque la famille est achevée (1).

La mortalité n'est plus, dans nos pays industrialisés, l'objet, comme autrefois, d'à-coups brutaux sous l'effet de quelque peste ou de quelque famine. Désormais, une épidémie de grippe grave pourra bien porter, une année, le taux de mortalité d'un pays comme la France de 10,5 pour mille à 11 pour mille et c'est là le type

d'imprévu majeur qui peut venir au travers de la prévision de la mortalité, mises à part des guerres internationales qui, à l'ère atomique, revêtiraient, démographiquement parlant, le caractère catastrophique de certaines pestes d'autrefois.

Aussi le prévisionniste est-il à l'aise, même s'il doit prendre en considération, dans ses projections, l'abaissement continu de la mortalité constaté depuis un siècle, en particulier après les découvertes de Pasteur et des Fleming et consorts.

La troisième raison qui renforce la validité des prévisions de population à court et à moyen termes est la faible importance du « flux » (les entrées et les sorties) par rapport au « stock » (la population existante). En France, les naissances annuelles représentent  $1,5$  à  $1,6\%$  de la<br>population totale et les décès  $1\%$  environ; il s'ensuit une « inertie » très forte des phénomènes démographiques, inertie qui amortit les légers écarts qui peuvent intervenir d'une année sur l'autre dans la fécondité et la mortalité.

Il ne faudrait toutefois pas en déduire que la prévision à long terme revêt la même certitude. Il suffit qu'un changement même léger intervienne dans le désir de descendance finale de la moyenne des couples pour que des prévisions faites sur une autre base s'avèrent, à une échéance de trois ou quatre décennies, éloignées de la réalité. On le constate aujourd'hui avec des calculs menés pendant la dernière guerre pour 1970 et au-delà; on pourrait peut-être s'en apercevoir à la fin du siècle avec les prévisions calculées actuellement.

En 1939, la S.D.N. avait créé un Comité d'experts pour étudier l'avenir démographique; les travaux, du fait de la guerre, furent poursuivis à

<sup>(1)</sup> Des interventions législatives ou réglementaires exceptionnelles peuvent entraîner une perturbation brusque mais momentanée de la natalité; on l'a vu récemment en Roumanie avec la modification de la loi sur l'avortement. Mais les choses rentrent dans l'ordre et la natalité rejoint l'objectif correspondant à la descendance finale souhaitée par les couples.

l'Université de Princeton et aboutirent à un rapport publié en 1944 (<sup>1</sup>) sous les auspices de la S.D.N. Les écarts entre les prévisions pour 1970 et les populations actuellement connues, toujours supérieures, sont considérables : Suisse  $+$  50 %, France et Suède  $+$  37 %, Grande-Bretagne  $+$  28  $\%$  par exemple. Pour la Suisse, l'écart est exceptionnel parce que les soldes migratoires n'étaient pas pris en compte mais. en général, la sous-évaluation tient au fait que les experts avaient sous-estimé la modification durable de la fécondité qui s'amorcait justement alors dans les années de guerre et qui s'est maintenue pendant presque deux décennies. La comparaison entre population réelle et prévue, par tranche d'âge, met en lumière cette sous-évaluation de la fécondité. Prenons le cas de la France : en regard d'une prévision de 36,9 millions d'habitants, on en trouve 50,4 millions et la population de 0 à 19 ans est de 16 689 000, soit plus du double de la prévision (8 040 000). Les experts, même s'ils avaient connaissance du relèvement des taux dans certains pays, au cours des années où ils effectuaient leurs recherches, n'avaient pas imaginé que ce changement correspondrait à un revirement du comportement moyen des couples qui allait perdurer.

Tout ceci doit donc rendre prudent dans l'appréciation des prévisions faites pour un avenir assez éloigné; c'est ainsi qu'il est vain d'évaluer la population mondiale d'ici un siècle ou davantage. D'excellents experts peuvent se tromper, non pas dans les calculs qu'ils savent mener comme il convient, mais dans le jugement qu'ils sont alors amenés à faire sur le comportement procréateur futur des couples, dans un futur trop éloigné.

Il est une autre source d'erreurs, alors grossières, lorsque, abandonnant la prévision, on se met à faire de la prédiction, en ignorant les phénomènes démographiques et les lois qui les gouvernent.

Depuis que l'explosion démographique dans les pays en voie de développement est bien connue. il est fréquent d'entendre souhaiter que l'on prenne des mesures pour parvenir, d'ici la fin du siècle, à un équilibre naissances-décès dans ces régions, ou à quelque chose d'approchant (2). C'est le genre d'objectif clair et très parlant à l'imagination; mais, même si la requête est souhaitable, est-elle cohérente avec les lois qui régissent la reproduction humaine et la vie des sociétés? En d'autres termes, peut-on faire n'importe quoi en matière démographique à supposer que le Pouvoir politique puisse commander à la fécondité? C'est ici que le démographe entre en scène.

MM. J. Bourgeois-Pichat et Si-Ahmed Taleb (1) ont étudié, en prenant comme exemple le Mexique, les conditions de réalisation d'un tel objectif : un taux d'accroissement nul de la population à partir de l'an 2000 (ce qui conduirait cette population vers ce que les démographes appellent une population stationnaire). L'aspect irréel, pour ne pas dire absurde, de l'hypothèse de départ apparaît dans les conclusions. Non seulement un effondrement extraordinaire de la fécondité dans les trente prochaines années s'imposerait, abaissant la natalité à 0,6 enfants par femme (elle est actuellement de 6,46 au Mexique), mais cette fécondité devrait ensuite remonter jusqu'à 3,8 enfants en 2040-2045, afin de maintenir l'équilibre naissances-décès, pour redescendre et encore remonter par des oscillations de moins en moins amples qui se poursuivraient plusieurs siècles. Or, le premier « vaet-vient » de la fécondité la ferait passer, d'ici la fin du siècle, de l'indice 11 à 1 pour la faire remonter, quarante ans plus tard, à six fois son niveau de l'an 2000 (2). En taux brut de natalité, notion plus familière au public, on<br>passerait de 42,7 pour mille en 1960-1965 à 5,4 pour mille en 1995-2000 pour remonter ensuite à 18.7 pour mille.

Les non-spécialistes peuvent imaginer les conséquences sociales et économiques de ces mouvements d'accordéon de la fécondité, le démographe, lui, peut les prédire, chiffres à l'appui, et fournir par exemple l'évolution de la population par tranche d'âge.

La population d'âge scolaire oscillerait entre un maximum de 7,2 millions vers 1975-1980 et un minimum de 2 millions, trente ans après, vers 2010. Comme la fécondité, bien entendu, ces effectifs d'âge scolaire remonteraient, ils atteindraient 6,2 millions en 2055 et passeraient ensuite par une série de points hauts et bas avant de se stabiliser autour de 4.6 millions.

Quant à la population de la tranche 20 à 64 ans, qui correspond à la période d'activité, elle passerait de 42,2 millions en 1965 à 75,1 millions en 2010 pour se retrouver au plus bas à 42,1 en 2050. On retrouverait les mêmes oscillations, mais avec un décalage dans le temps, pour les personnes âgées de 65 ans et plus.

Aucun système d'enseignement, aucun mécanisme de retraite, aucune planification économique ne résisteraient à un tel traitement, à supposer que les couples ajustent leur fécondité à l'hypothèse de travail.

<sup>(1) «</sup> La population future de l'Europe et de l'Union soviétique » (voir notes et documents, page 1106, de la revue « Population » nº 5, 1970).

<sup>(2)</sup> Ce souhait a même été formulé récemment pour les États-Unis, où pourtant la croissance naturelle est trois fois plus faible, par le général Draper que le Président Nixon vient de nommer représentant de son pays auprès de la Commission de la Population des Nations-Unies.

<sup>(1)</sup> Voir dans « Population » nº 5, 1970, l'article : « Un taux d'accroissement nul pour les pays en voie de développement en l'an 2000 : rêve ou réalité? »

<sup>(2)</sup> Notons d'ailleurs que, malgré le radicalisme de l'hypothèse, la population qui est aujourd'hui de 48 mil-<br>lions atteindrait 69 millions au niveau d'équilibre de l'an 2000.

Ces résultats, assez aberrants, d'une hypothèse apparemment logique pour le non-spécialiste, mettent en garde contre toute prédiction, tout programme. toute politique qui ne tiendraient pas compte de la nature des choses. Le premier impératif est de respecter les données de départ. fécondité et mortalité existantes, leurs tendances, et de tenir compte des mécanismes démographiques. La société infléchit peu à peu ces données; les progrès de la science, de la médecine, de l'économie ont finalement modifié fortement, dans les pays développés, fécondité et mortalité, et agiront de même dans les pays en voie de développement; les États, les gouvernants peuvent sans doute accentuer, solliciter quelque peu les tendances observées, il serait utopique, ou quelquefois dangereux, de vouloir les transformer brutalement sans égard au temps.

P. LONGONE.

### ÉCONOMIE ET POPULATION

#### Les résidences secondaires

Le développement accéléré des résidences secondaires est l'une des caractéristiques de l'économie de consommation en France, dans la dernière décennie. Des chiffres ci-dessous, il ressort que, dans un pays qui connaît encore la crise du logement dans de nombreuses agglomérations, les résidences secondaires, qui ne sont pas toutes de construction récente, ont aug-<br>menté de 180 % entre les deux<br>recensements de 1954 et 1968, alors que le nombre des résidences principales n'augmentait que de 15 %. Bien que la quantité des résidences secondaires ait été probablement sous-évaluée en 1954. l'écart est sensible; si l'on compare les chiffres de 1962 et 1968, moins discutables, l'augmentation pour les résidences secondaires est de 29  $\%$ , tandis que les résidences principales ne s'accroissent que de  $8,5$  %. L'augmentation des logements vacants est également<br>très rapide, 43 % de 1962 à 1968;<br>comme une partie de ces logements vacants est utilisée comme résidences secondaires (1), l'écart de croissance est encore plus grand qu'il ne paraît.

Les chiffres fournis par le recensement de 1968 sont cohérents avec une enquête C.R.E.D.O.C.-I.N.<br>S.E.E. de 1967, sur les attitudes<br>et intentions d'achat des particuliers (2), de laquelle il ressort que 1.120.000 ménages possédaient<br>alors une résidence secondaire<br>(18,6 % à la mer, 9,9 % à la mon-<br>tagne, 65,6 % à la campagne,

(2) Études et conjoncture - numéro 5 de 1967.

5,9  $\%$  en ville). Environ 25,000 de ces résidences sont désormais construites par an et près de<br>50.000 résultent de la transformation et de la modernisation d'une résidence principale, en particu-<br>lier dans les zones de dépeuplement rurales et agricoles, à vocation touristique.

Les départements où le rapport résidences secondaires est le plus résidences principales élevé, sont : la Lozère, l'Yonne, l'Eure-et-Loir, la Haute-Savoie,<br>la Savoie, les Hautes et Basses-Alpes. Mais les résidences secondaires sont également très nombreuses sur la Côte atlantique, du Morbihan jusqu'à Bordeaux, et près des grandes villes où s'amasse la fortune (région parisienne, Seine-Maritime, région de Lyon, Saint-Étienne, Grenoble et bien entendu la Côte d'Azur).

La résidence secondaire récente change de caractère, le pourcentage de maisons individuelles diminue, il n'est plus que des deux tiers, et la part de logements en immeubles, comportant plusieurs logements, croît. D'ailleurs, parmi les maisons individuelles, une fraction importante est ancienne et d'un confort limité : en 1968, seulement 577.500 résidences secondaires auraient eu à la fois l'eau et des water-closets intérieurs.

L'effet du revenu et de la catégorie socio-professionnelle est évidemment considérable sur la détention de résidences secondaires: en 1967, dans la tranche de revenus annuels inférieurs à 3.000 F seulement 2,3  $\%$  des chefs de famille possédaient une résidence secondaire et, dans la tranche de revenus de 50.000 F à 100.000 F, la proportion atteignait 30 %; le taux de<br>possession passe de 3,5 % parmi la catégorie « ouvriers » à 21,7 % parmi les ménages de « cadres

supérieurs »; le lieu de l'habitation principale joue également un rôle, les « cadres supérieurs » habitant à Paris ont une résidence secondaire dans la proportion de second<br>and the ceux vivant dans des<br>communes rurales de 19  $\frac{6}{6}$  seulement. Les enquêtes sur les intentions d'achat laissent prévoir un parc de 1.600.000 résidences secondaires en 1970.

Ce phénomène économico-social présente des avantages et des inconvénients. Outre les satisfactions individuelles attachées à la disposition d'une résidence secondaire, il permet la réanimation de zones désertées ou dépeuplées; l'artisanat local est revivifié par sa participation à la construction et aux aménagements; l'environnement, dans les campagnes, est incité à la modernisation, le commerce local en profite, dans une mesure très variable d'ailleurs.

Mais les inconvénients à divers niveaux ne sont pas négligeables : enlaidissement du site et spéculation sur les terrains dans certaines régions; charges communales excessives dans d'autres pour l'adduction d'eau, les routes, l'assainissement, l'électricité, d'autant plus regrettables que ces charges collectives, financées par les com-<br>munes, le département et l'État correspondent à une habitation occupée moins de 100 jours par an; hausse des prix de la vie quotidienne pour les habitants qui vivent toute l'année sur place, augmentation du prix de la terre avec toutes ses implications.

C'est surtout du point de vue macro-économique que cette orientation récente mais vigoureuse est discutable; la « consommation de résidences secondaires » vient en concurrence avec d'autres investissements; un ménage de « cadres supérieurs », qui investit 10 ou

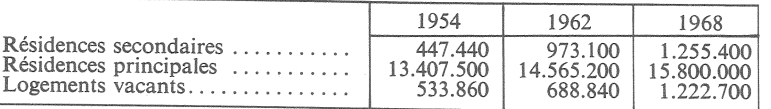

 $(1)$  L'auteur d'un mémoire de stage E.N.A. sur les résidences secondaires de l'Ain, indique que près de la moitié des logements vacants de ce département sont utilisés comme résidences secondaires.

20 millions d'anciens francs dans une résidence secondaire, ne pourra pas placer cette épargne dans l'investissement industriel; or, la résidence secondaire, par définition et vu son sous-emploi, apporte moins de valeur ajoutée au produit national que la création d'usines. Ici, les mécanismes économiques français sont tels que l'intérêt du particulier est diamétralement opposé à l'intérêt collectif. Si l'on compare, dans la décennie qui vient de s'écouler, la plus-value prise par la plupart des résidences secondaires et leurs terrains, avec la moins-value d'un paquet d'obligations industrielles, il est évident que le premier pla-<br>cement est préférable, même compte tenu des intérêts rapportés par les obligations.

De même que la France a le « privilège », en Europe occidentale, d'avoir la plus grande densité d'automobiles avec le plus faible kilométrage annuel moven par voiture, nous sommes en passe<br>d'avoir la plus forte proportion de résidences secondaires avec le taux de surpeuplement de résidences principales le plus élevé. Dans un pays indubitablement sous-industrialisé, ce sont là des données qui prêtent à la réflexion.

P. L.

## **DÉMOGRAPHIE**

#### Mariages et unions consensuelles.

Lorsque l'on compare les taux de nuptialité, on s'aperçoit que ceux de l'Europe sont sensiblement plus faibles que ceux des autres continents, à tous les âges, à l'exception de ceux de l'Amérique latine après 30 ans.

Le pourcentage des femmes mariées, ou vivant en situation maritale, de 15 à 34 ans, s'établissait, vers 1950, aux taux moyens qui figurent au tableau ci-dessous (1).

A ce propos, il faut signaler l'importance des unions consensuelles en Amérique latine (à l'exception du Chili et de l'Argentine). Ces unions libres sont nombreuses dans toutes les caté-

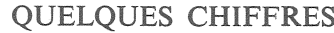

#### L'Europe et le monde

De même que la part de la population française en Europe a rétréci comme une peau de chagrin, en un siècle, la part de l'Europe dans le Monde aura diminué presque de moitié.

Alors que, de 1900 à 1925, la<br>population avait augmenté de 19 % en Europe et en Asie, les hausses respectives prévues pour 1975-2000 sont de 26 à 75 %. Ce sont là des données qui devraient intéresser le politique tout autant que le démographe.

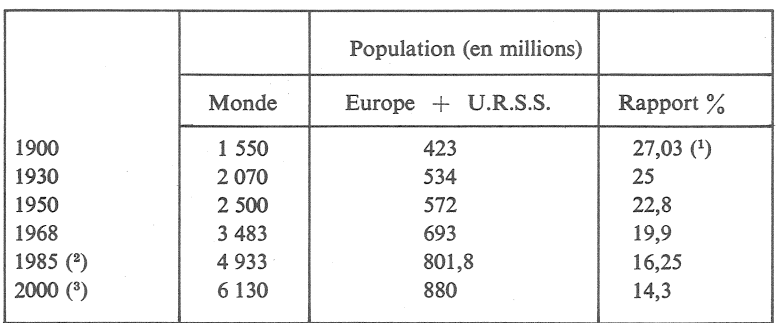

(1) Il faut noter que, vers 1750, avant l'explosion démographique européenne du xix<sup>e</sup>, le pourcentage devait se situer seulement entre 18 et 22 %. <sup>(2)</sup> Projection moyenne de l'O.N.U. révisée en 1968.

<sup>(3)</sup> Projection moyenne de l'O.N.U. faite en 1963. La prévision de 1968, qui s'arrête en 1985, aboutit à des chiffres supérieurs de près de 5  $\frac{9}{6}$  à ceux de 1963 pour les pays en voie de développement, alors qu'ils sont pratiquement les mêmes pour les pays développés.

gories sociales (des gens les plus aisés aux plus pauvres; à cela près, que les hommes disposant de revenus élevés vivent fréquemment à la fois mariés et en union consensuelle avec une ou plusieurs autres femmes, tandis que dans les milieux pauvres, l'union libre, très fréquente, n'associe que rarement à une célibataire un homme déjà marié).

Ces unions sont d'ailleurs durables et s'étendent à tous les âges de l'existence, puisqu'au Venezuela, par exemple, si leur pourcentage global, par rapport aux<br>personnes mariées atteint 57 %,<br>il est, parmi les hommes de 146 % entre 15 et 19 ans, de 81 %<br>de 20 à 24 ans, de 69,6 % de 25<br>à 29 ans et encore de 50,7 % de 35 à 39 ans. Parmi les femmes, les pourcentages pour les groupes d'âges correspondants sont de :<br>83,1 %, 72,7 %, 70,1 % et 66,1 %. Il est évident que, dans la mesure où la fécondité est largement conditionnée par la nuptialité, ces unions de fait, étant donné leur importance, doivent être ajoutées aux unions légitimes lorsqu'on étudie les problèmes de natalité. J. M.

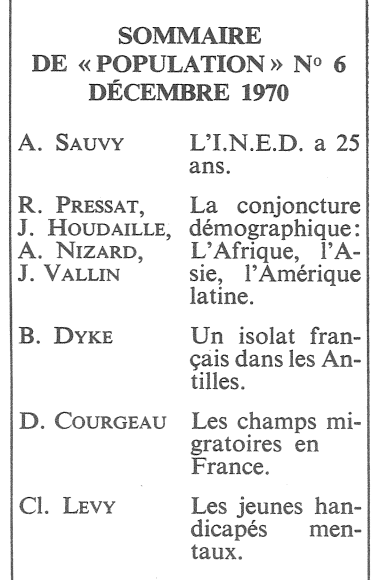

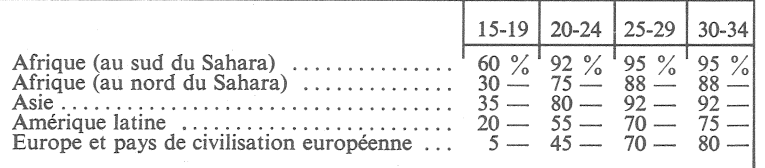

<sup>(1)</sup> J. BOURGEOIS-PICHAT. *Population*, 1965, nº 3. « Les facteurs de la fécondité non dirigée. »

Bulletin mensuel - Population et Sociétés N° 31 - Directeur Gérant : Roger Peltier - Imprimé par l'Edition Artistique,<br>49, rue Ganneron, Paris -18<sup>e</sup> - Dépôt légal 29997 (4<sup>e</sup> trim. 1970) - Edité par l'Institut National d'